УДК 658.59

# **ОЦІНКА ЕФЕКТИВНОСТІІННОВАЦІЙ ЗВИКОРИСТАННЯМ МЕТОДІВ ІМІТАЦІЙНОГО МОДЕЛЮВАННЯНА ПІДПРИЄМСТВАХ БУДІВЕЛЬНОЇ ГАЛУЗІ**

### *Микитюк П.П., к.е.н.*

*Тернопільський національний економічний університет*

Запропонована методика оцінки ефективності інновацій з використанням методів імітаційного моделювання для прискорення оброблення інформації ізабезпечення її достовірності. Розроблений алгоритм аналізу ефективності реалізованих проектів з урахуваннямгрошових потоків та інфляції, який спрямованийнаполіпшення прийняття майбутніх інвестиційно-інноваційних рішень.

The method of estimation of efficiency of innovations is offered with the use of simulation techniques for the acceleration of treatment of information and providing of its authenticity. The algorithm of analysis of efficiency of the realized projects is developed taking into account the streams of monies and inflation, which is directed on the improvement of making future investment-innovative decisions.

*Ключові слова:*інноваційна діяльність, імітаційнемоделювання, ефективність, ризик, реалізація проекту, програмний продукт.

**Актуальність проблеми.** За роки реформування економіки України знизився науково-технічний рівень багатьох підприємств, зменшилась частка технологічно складних виробництв, скоротилась кількість спеціалістів, що виконують науково-технічні роботи. Все це негативно вплинуло на інноваційні процеси держави в цілому без яких неможливий сталий розвиток підприємства у довготривалій перспективі, забезпечення його конкурентоспроможності в ринкових умовах, зростання обсягів виробництва і збуту продукції. А тому одержання стабільних доходів спостерігається лише в тих підприємствах, які активно впроваджували інновації. У ціломуж у світі спостерігається прискорення темпів науковотехнічного розвитку, а тому метою вітчизняних підприємств є здійснення інноваційної діяльності як головної вимоги сучасності з формування високого техніко-технологічного й організаційного рівня компаній [5].

Досягнення вказаної мети та вирішення проблем пов'язаних з науковотехнічним розвитком потребує виваженого оперативного регулювання

**Микитюк П.П., 2009**

інноваційної діяльності господарюючих суб'єктів керівниками усіх рівнів. Для цього необхідно в повній мірі володіти достовірною економічною інформацією, що ґрунтується на використанні обліково-аналітичних даних.

**Аналіз останніх наукових досліджень і публікацій**. Значний внесок у дослідження теорії та аналізу інвестиційно-інноваційної діяльності зробили праці багатьох вітчизняних та зарубіжних учених і практиків. Авторами цих досліджень є вітчизняні вчені: В. П. Завгородній, І. І. Каракоз, Г. Г. Кірейцев, Я. Д. Крупка, М. В. Кужельний, А. М. Кузьмінський, Ю. А. Кузьмінський, В. Г. Линник, Б. М. Литвин, Є. В. Мних, П. П. Німчинов, В. С. Рудницький, М. Г. Чумаченко, С. І. Шкарабан та інші, а також зарубіжні економісти та практики різного часу: Р. Адамс, Ф. Л. Дефліс, Г. Р. Дженик, Дж. Лоббек, Р. Монтгомері, Дж. К. Робертсон, О. Рейл, Рей Вандер Віл, Ч. Т. Хорнгерн та інші. Не зважаючі на вищезазначені наукові праці, питання аналізу інноваційної діяльності підприємств на даний час й досі залишаються не висвітленими, що негативно впливає на забезпечення управлінського персоналунеобхідними аналітичними даними щодо процесу реалізації інноваційних проектів і потребують теоретичного та практичного висвітлення.

**Мета статті.** Розробка програми оцінки ефективності інновацій з урахуванням ризиків на основі методів імітаційного моделювання, яка дасть можливість використовувати сучасну комп'ютерну техніку для прискорення опрацювання інформації і забезпечення її достовірності. Це дозволить автоматизувати розрахунки економічної і фінансової спроможності інноваційних проектів, а також розробити розділи бізнес-планів.

**Виклад основного матеріалу дослідження.** Основою імітаційного методу моделювання є математичний інструментарій, який передбачає багатократну зміну вхідних даних з допомогою комп'ютерних моделей.

Побудовані економіко-математичні моделі оцінки ризикуінвестиційних проектів методами імітаційного моделювання передбачає приведення вхідних даних розрахунку інвестиційного проекту до загального вигляду. Відповідно до алгоритму програми формуємо розрахункові дані у вигляді файлу. На виході отримуємо масив вхідних даних  ${\mathbf P}_{_{\rm ex}}({\bf n},t)$ , де  ${\bf n}-$  кількість вхідних (вихідних) показників; t – період реалізації проекту у роках. Це було зроблено для того, щоб методику та розроблені програмні продукти можна було застосовувати для довільних інвестиційних проектів [7].

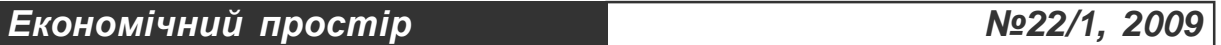

Кожне випробування полягає в тому, що всі вхідні дані до розрахунку  $\text{P}_{\rm BX}(\textrm{n,t})$  перемножуються на коефіцієнти  $\text{k}_{_{\rm KOP}}(\textrm{n,t}).$  При цьому ми отримуємо значення вихідних даних  $P_{_{\textrm{\tiny BHX}}}$ (n, t), тобто одну з імовірних економічних ситуацій.

 $P_{BHX}(n,t) = P_{BX}(n,t) \cdot k_{KOP}(n,t)$ . (1)

Після отримання значень вихідних даних Рвих(n,t) розраховуються дані, необхідні для аналізу оцінки інвестиційного проекту.

# *Отримання коефіцієнтів kkop(n, t)*

Для розрахунку коефіцієнтів  $k_{\text{kop}}(n, t)$  необхідно сформувати масиви імовірностей відхилення показників P(n,t,s), де s кількість проміжків імовірностей для показника n за рік t. Приклад масиву для і-го показника за рік ј –  $P_{\text{BX}}(i, j)$  наведено в табл. 1 [7].

*Таблиця 1. Приклад формування масиву ймовірностей відхилення і-го показника за рік j*

| No<br>проміжку | Імовірність | Відхилення (початок<br>проміжку), % | Відхилення (кінець<br>проміжку), % |  |
|----------------|-------------|-------------------------------------|------------------------------------|--|
|                | P(i, j, 1)  | A(1,1,1)                            |                                    |  |
| $\cdots$       | $\cdots$    | $\cdots$                            | $\cdots$                           |  |
|                | P(1,j,S)    | A(1, j, s)                          | B(i,j,s)                           |  |

Примітка: Для зручності користування тут і далі умовно приймаємо суму ймовірностей, при заповненні таблиць для показника і та року j, за 100 %:

$$
\sum_{s=1}^{S} P(n,t,s) = 100.
$$
 (2)

На підставі заданих ймовірностей P(n,t,s) за таблицею випадкових чисел вибирається будь-який проміжок s для показника n за рік t. Між початковим значенням відсотка відхилення A(i,j,s) та кінцевим його значенням B(i,j,s) обирається певна величина коефіцієнта  $k_{KOP}(n,t)$ . При цьому вважається, що в середині проміжку між початковим і кінцевим значенням відсотка відхилення ймовірність значень коефіцієнта  $k_{KOP}(n,t)$  розподілена рівномірно:

$$
k_{KOP}(n,t) = \frac{P(n,t,s)\{A(n,t,s);B(n,t,s)\}}{100},
$$
 (3)

тоді формулу (1) можна записати так:

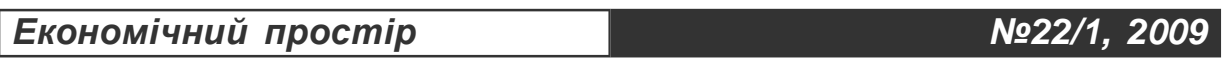

$$
P_{Bux}(n,t) = P_{BX}(n,t) \cdot \frac{P(n,t,s) \{A(n,t,s); B(n,t,s)\}}{100}.
$$
 (4)

Таким чином, ми отримуємо значення вихідних показників, тобто генеруємо одну з можливих імовірних економічних ситуацій. Якщо економічна ситуація обрана, для неї розраховуються необхідні для висновків результативні показники.

Відповідно до зміни часу для визначення коефіцієнта  $k_{KOP}(n,t)$  запропоновано наступні підходи:

1. *Постійних коефіцієнтів*. Застосовується для оцінки ризику ефективності інвестицій, для яких перший рік реалізації суттєво впливає на розвиток ситуації в майбутньому, тобто відсоток зміни вхідних даних до розрахунку в першому році можна прийняти з невеликою похибкою і для наступних років.

2. *Абсолютного розрахунку коефіцієнтів*. Застосовується для оцінки ризику ефективності інвестицій, в яких відсоток зміни прогнозованих значень вхідних показників у поточному році не залежить від аналогічних показників за попередні роки.

3. *Відносного розрахунку коефіцієнтів*. Застосовується для оцінки ризику ефективності інвестицій, в яких відсоток зміни прогнозованих значень вхідних показників у поточному році залежить від відсотка зміни значень вхідних показників за попередні роки.

Беручи до уваги те, що ці підходи реалізовані програмно, далі їх будемо називати опціями.

Прийняття опції *постійних коефіцієнтів* означає, що для кожного року коефіцієнт k<sub>KOP</sub>(n,t) не змінюється, тобто обирається один раз на основі ймовірностей першого року P(n,l,s):

$$
k_{KOP}(n,1) = k_{KOP}(n,2) = ... = k_{KOP}(n,t). \tag{5}
$$

Формули (1), (3-5) дійсні тільки при абсолютному розрахунку.

Якщо опцію постійних коефіцієнтів ми можемо враховувати як при абсолютному, так і при відносному розрахунку, то в інших випадках потрібно визначитися.

Опція *абсолютного розрахунку коефіцієнтів* означає, що коефіцієнт  $k_{KOP}(n,t)$  у поточному році не залежить від свого значення за попередні роки.

Опція *відносного розрахунку коефіцієнтів* означає, що коефіцієнт k<sub>кор</sub>(n,t) употочномуроці дорівнює його значенням за попередні роки, перемноженим на значення обране для поточного року. Тоді формулу (3) запишемо так:

$$
k_{KOP}(n,t) = \frac{P(n,t,s)\{A(n,t,s);B(n,t,s)\}}{100} \cdot k_{KOP}(n,t-1).
$$
 (6)

Відповідно формула (4) при відносному розрахунку коефіцієнтів матиме вигляд:

$$
P_{Bux}(n,t) = P_{BX}(n,t) \cdot \frac{P(n,t,s) \{A(n,t,s); B(n,t,s)\}}{100} \cdot k_{KOP}(n,t-1),
$$
 (7)

а формула (5) при *відносному розрахунку коефіцієнтів* буде мати наступний вигляд:

$$
k_{KOP}(n, t) = k_{KOP}(n, t) \cdot k_{KOP}(n, t-1).
$$
 (8)

Обрані значення коефіцієнтів за поточний рік за методом постійних коефіцієнтів дорівнюють значенню коефіцієнта  $k_{\text{KOP}}(n,t)$  за перший рік:

 $k_{KOP}(n,t) = k_{KOP}(n,1).$  (9)

В залежності від економічних обставин можуть змінюватися факторні показники n<sub>ф</sub>, які відповідно спричиняють зміну результативних показників n р за певною закономірністю. Щоб описати це в моделі, введемо поняття пріоритету Рr(n).

Пріоритет показника n показує його ймовірність стати факторним відносно інших. Приклад заповнення таблиці пріоритетів показників наведено в табл. 2 [7].

*Таблиця 2.Формування масиву пріоритетів*

| № показника | Показник | Пріоритет | Пріоритет, %             | Ранг |
|-------------|----------|-----------|--------------------------|------|
|             | Name(1)  | Pr(1)     | 0.96                     | v    |
| $\cdots$    |          | $\cdots$  | $\cdots$                 |      |
| n           | Name(n)  | Pr(n)     | $Pr(n)$ , %              | R(n) |
| Всього      |          |           | $\Sigma Pr(n)$ .<br>$\%$ |      |

Графа "Пріоритет" заповнюється у будь-яких умовних одиницях, потім вони автоматично переводяться у відсотки у графі "Пріоритет, %" за формулою:

$$
Pr(n)\% = \frac{Pr(n)}{\sum_{i}^{n} Pr(n)}.
$$
\n(10)

Ранг розраховується наглядно з метою, щоб при вводі було видно, яке місце займає кожен з показників за введеними значеннями. Ранг максимального пріоритету дорівнює одиниці, а мінімального – n:

 $R(Pr(n)_{max}) = 1,$  (11)

 $R(Pr(n)_{min}) = n.$  (12)

На підставі запропонованих пріоритетів з допомогою інструментарію щороку та за кожного нового досліду, тобто перед вибором нової економічної ситуації, розраховується імовірнісний ранг R<sub>p</sub>(n,t). Якщо застосовано підхід постійних пріоритетів, то за один дослід імовірнісний ранг R<sub>p</sub>(n,t) розраховується один раз. Тобто протягом дії проекту розташування між факторними та результативними показниками вва– жається незмінним.

Імовірнісний ранг R<sub>p</sub>(n,t) розраховується для того, щоб динамічно змінювати розташування факторних та результативних показників за означеними пріоритетами. Показник, який отримує імовірнісний ранг – (1), є факторним по відношенню до всіх інших показників; показник, який отримує імовірнісний ранг n, є результативним по відношенню до всіх інших показників. Тобто у формулі (13) показник з рангом  $\mathsf{RP}(\mathsf{i}_1,\mathsf{t})$  є факторним по відношенню до всіх показників; для показника з рангом  $Rp(i_2,t)$  факторним буде показник з рангом  $RP(i_1,t)$ , але в свою чергу він буде факторним для показника з рангом RP(i<sub>3</sub>,t). Останнім за рангом йде показник RP(i<sub>3</sub>,t), для якого всі показники будуть факторними:

 $R_p(i_1, t) > R_p(i_2, t) > R_p(i_3, t).$ (13)

Якщо пріоритет для деяких показників не введено, то їх ранг вважається останнім. Тому ймовірносний ранг для них розраховується рівноймовірно і в останню чергу.

Для опису кореляційних взаємозв'язків міжпоказниками прийнято такі їх величини:

1. Взаємозв'язок  $\Omega(n_{\phi}, n_{p}) - \frac{1}{2}$ ;

2. Коефіцієнт k(n<sub>ф</sub>n<sub>p</sub>) переводу темпу зростання факторного показника в результативний;

3. Розрахунковий коефіцієнт  $k_{\rm g}({\rm n}_{\phi}^{},{\rm n}_{\rm p})$ ;

4. Аналітичний коефіцієнт  $\rm k_{c}(n_{_{\Phi}},n_{_{P}});$ 

5. Допустиме відхилення ∆. Тепер їх розглянемо більш детально:

1. Взаємозв'язок  $\Omega(n_\phi, n_\rho)$ , де  $n_\phi$  кількість факторних показників;  $n_\rho$ кількість результативних показників. Значення взаємозв'язку  $\Omega({\rm n}_{_\Phi\!},\!{\rm n}_{_\mathrm{P}})$ показує, в якому відсотку випадків буде існувати кореляційна взаємодія між факторним та результативним показниками. Якщо в програмою не передбачено вводу до простору  $\Omega(n_\phi,n_p)$ , то це означає, що між цими показниками відсутній кореляційний взаємозв'язок.

При моделюванні кожний показник може бути як факторним, так і результативним по відношенню один до одного. Це залежить тільки від визначених пріоритетів, тому:

 $n_{\phi} = n_{\rho}$ .  $(14)$ 

2. Коефіцієнт k(n<sub>⊕</sub>,n<sub>բ</sub>) переведення темпу зростання факторного показника в темп зростання результативного вказує на відсоток зміни результативного показника за зміни факторного на 1%. Коефіцієнт k(n<sub>ф</sub>,n<sub>p</sub>) дорівнює аналітичному коефіцієнту  $k_c(n_{\phi},n_{p})$ , помноженому на розрахунковий коефіцієнт  $k_{R}$ (n<sub>ф</sub>,n<sub>p</sub>).

 $k(n_{\phi},n_{p}) = k_{c}(n_{\phi},n_{p}) \bullet k_{R}(n_{\phi},n_{p})$  $(15)$ 

Значення кореляційного відхилення для результативного показника  $D(n_p,t)$  буде дорівнювати коефіцієнту  $k(n_{\phi},n_p)$  помноженому на значення коригувального коефіцієнта факторного показника  $\rm k_{_{kop}}(n_{_{\Phi}},t)$ :

 $D(n_p,t) = kc(n_p,n_p) \bullet k_{\text{kop}}(n_q,t).$ 

Підставив значення k(n<sub>ф</sub>,n<sub>р</sub>) із формули (15), отримаємо:

 $D(n_p, t) = k_c(n_\phi, n_p) \cdot k_R(n_\phi, n_p) \cdot k_{KOP}(n_\phi, t).$  (16)

Тепер для врахування кореляційного взаємозв'язку між показниками помножимо коригувальний коефіцієнт результативного показника  $\rm{k_{\rm KOP}(n_{\rm p},\rm t)}$ формули  $(3)$ ,  $(6)$  на значення кореляційного відхилення  $D(n_{p},t)$ :

Формула (3) за абсолютним розрахунком коефіцієнту  $k_{KOP}(n,t)$  має вигляд:

$$
k_{KOP}(n_{\phi},t) = \frac{P(n_{p},t,s)\{A(n_{p},t,s);B(n_{p},t,s)\}}{100} \cdot D(n_{p},t). \tag{17}
$$

Враховуючи те, що проекти, яких ми оцінюємо, є комерційними, де головним результатом є прибуток, в якості критерію для оцінки ефективності інвестицій із врахуванням зміни вартості грошей в часі, приймаємо NPV.

В результаті розрахунку за описаною моделлю ми отримуємо значення NPV для кожної розрахованої економічної ситуації. На їх основі вона будує графіки імовірності розподілу значень NPV для кожного року та суміщений графік за всі роки (приклад на рис. 1), розраховує показники варіації (18, 19) [4].

$$
R_{NPV} = NPV_0 - NPV_1,
$$
\n(18)

де NPV<sub>1</sub> – розраховане значення NPV при відхиленні і-го показника;  $NPV<sub>o</sub>$  – базове значення NPV.

$$
NVP_{cp} = \sum_{i=1}^{n} NVP_i \cdot P_i,
$$
 (19)

де Р<sub>і</sub> – імовірність і-го варіанту прогнозу;

NPV<sub>i</sub> – значення NVP для i-го варіанту прогнозу.

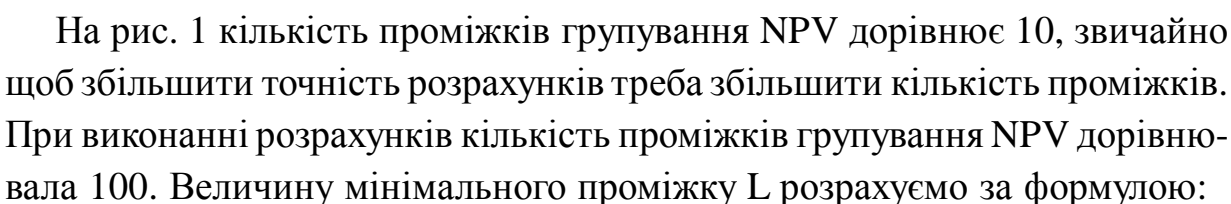

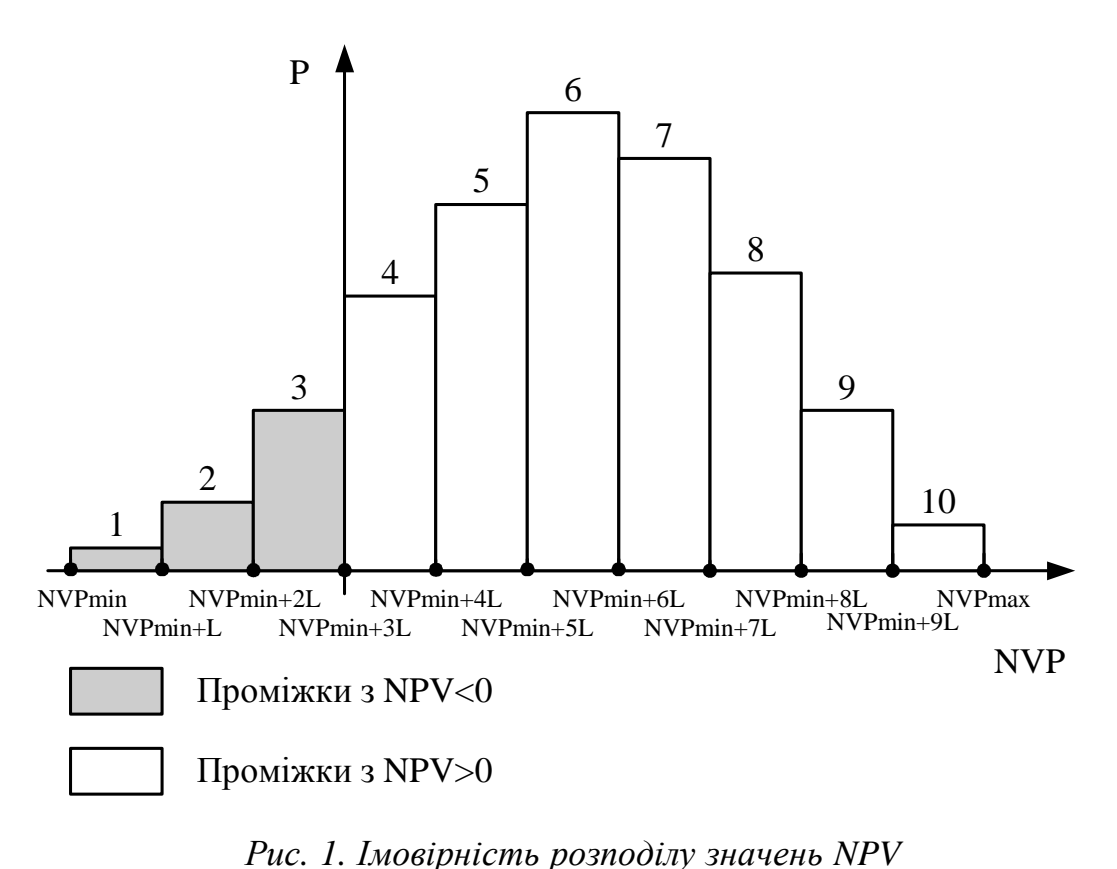

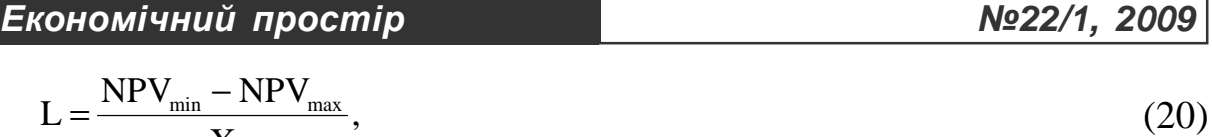

де NPV $_{\text{min}}$  – мінімальне значення NPV, отримане при моделюванні;  ${\rm NPV}_{\rm max}$  – максимальне значення  ${\rm NPV}$ , отримане при моделюванні. X – кількість мінімальних проміжків.

X

Причому, якщо самостійно введене значення NPV<sub>min</sub> більше, або NPV<sub>MAX</sub> менше розрахованого програмно, то клітинки з прийнятими до розрахунку значеннями NPV<sub>min(max)</sub> позначаються червоним кольором.

Якщо провести достатню кількість дослідів, та згрупувати значення NPV за достатньою кількістю проміжків, графік імовірності розподілу значень NPV, зображений на рис. 1, можна будувати за середніми значеннями NPV в проміжку NPV<sub>сер</sub>(і) — формула (21). Тоді набуватиме вигляд (рис. 2).

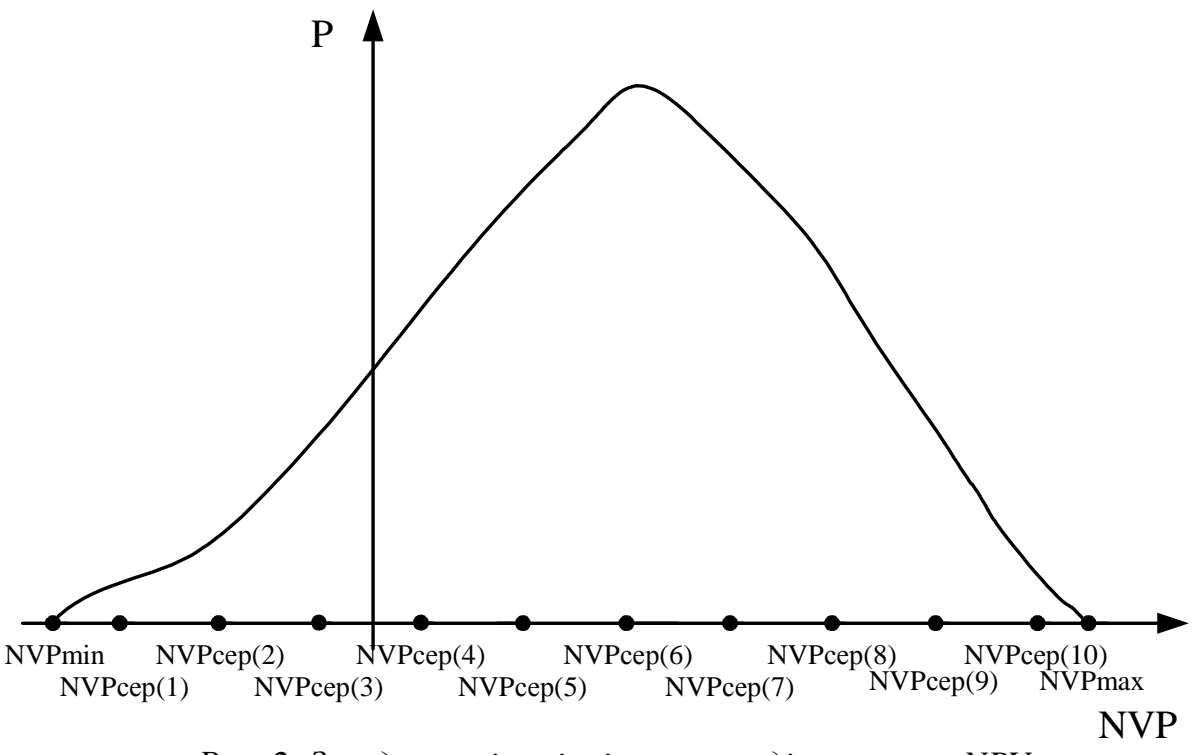

*Рис. 2. Згладжена імовірність розподілу значень NPV*

$$
NVP_{\text{cep}}(i) = \frac{NVP_{\text{min}}(i) + NVP_{\text{max}}(i)}{2},\tag{21}
$$

де NPV $_{min}(i)$  – мінімальне значення NPV в проміжку і;  $NPV_{max}(i)$  – максимальне значення NPV в проміжку і.

Щоб знайти ймовірність потрібного значення NPV, що потрапило в проміжок і, знехтуємо мінімальним проміжком і запишемо його так:

$$
NVP = NVP_{cep}(i) \pm \frac{1}{2} \cdot L.
$$
 (22)

Тоді імовірність для формули (22), тобто імовірність проміжку і буде дорівнювати кількості влучень значень NPV, розрахованих за методом імітаційного моделювання:

$$
P(NPV_{cep}(i) \pm \frac{1}{2} \cdot L) = N_{BJI}(i).
$$
\n(23)

Якщо показати цe графічно, то, наприклад, ймовірність проміжку 5 (рис. 2) буде дорівнювати площині фігури, що зображує цей проміжок, поділеній на загальну площу фігури виділеної графіком і віссю NPV:

$$
P(NPV_{cep}(i) \pm \frac{1}{2} \cdot L) = \frac{S(i)}{S_{sar}}.
$$
\n(24)

Нами розроблено підхід до побудови алгоритму програмного продукту, який зображено на рис. 3 дозволяє враховувати багато слабких сторін систем що розглядалися, який одночасно вбирає в себе багато їх позитивною.

Програмний продукт був апробований під час оцінки цілого ряду інвестиційних проектів на підприємствах цементної промисловості Західного регіону. З його допомогою була виконана експертиза економічної частини техніко-економічного обґрунтування проекту з технічного переоснащення ВАТ «Миколаївький цементний завод» (Lafarge), проведена оцінка доцільності технічного переоснащення ВАТ «Івано-Франківсьцемент».

Можна зауважити, що аналіз ефективності реалізованих проектів спрямований на поліпшення майбутніх інвестиційних управлінських рішень. У випадку здійснення оцінки ефективності інвестицій в реконструкцію і переозброєння діючих підприємств за грошовими потоками дозволить більш оперативно і точно визначати витрати і доходи, пов'язані з реалізацією інвестиційно-інноваційних проектів.

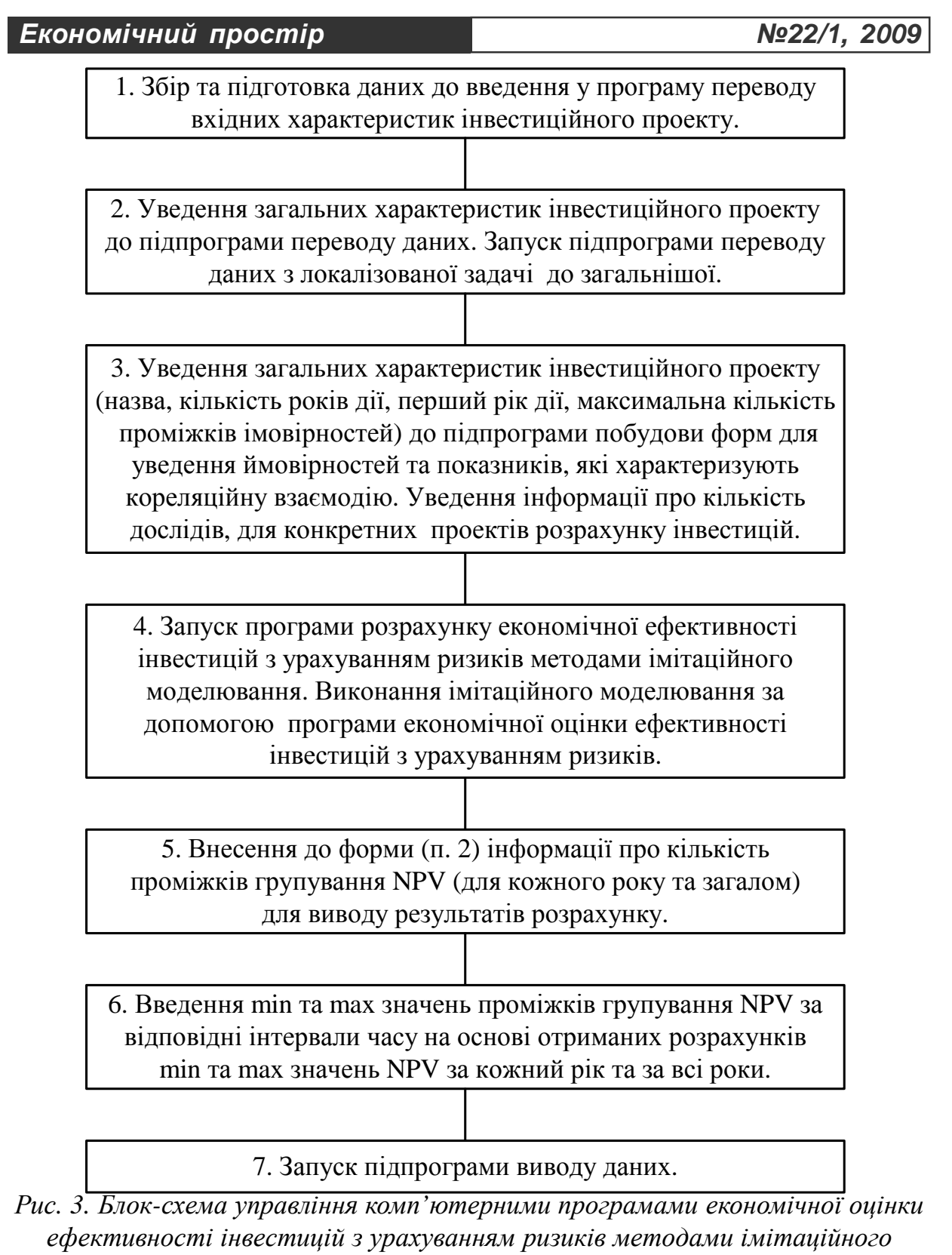

*моделювання [7]*

В сучасних умовах дослідження фактора інфляції і його вплив на прибуток і ефективність інвестицій має важливе значення в прийнятті

управлінських рішень. При плануванні довгострокових інвестицій інфляція повинна включатися в склад проектної рентабельності і враховуватися в оцінці майбутніх грошових потоків. Ігнорування фактора

інфляції може негативно відобразитися на результатах аналізу ефективності інвестицій і призвести до нераціонального вибору інвестиційного проекту [6].

**Висновки.** Запропонована методика оцінки ефективності інвестицій з урахуванням ризиків методами імітаційного моделювання дає змогу використовувати сучасну комп'ютерну техніку для прискорення оброблення інформації і забезпечення її достовірності Розроблений нами алгоритм дозволяє автоматизувати розрахунки економічної і фінансової спроможності інвестиційних проектів на всіх стадіях передінвестиційних досліджень, а також розробити фінансові розділи бізнес-планів.

### СПИСОК ВИКОРИСТАНИХ ДЖЕРЕЛ:

- 1. Воронов К., Хайт И. Инвестиции в реальные активы // Финансы.– 1995. №1. С. 27.
- 2. Ландик В.И. К вопросу о сущности инноваций и их классификации // Економіка промисловості. – 2000. – № 2 (8). – С. 68-72.
- 3. Липсиц И.В., Коссов В.В. Инвестиционный проект методы подготовки и анализа. – М.: Экономика, 1996. – 304 с.
- 4. Методические рекомендации по оценке эффективности инвестиционных проектов. – М.: Экономика, 2000. – 206с.
- 5. Микитюк П.П. Аналіз впливу інвестицій та інновацій на ефективність господарської діяльності підприємства: Монографія. – Тернопіль: Економічна думка, Тернопільський національний економічний університет, 2007. – 296 с.
- 6. Микитюк П.П. Аналізфінансових результатів грошових потоків від інноваційної діяльності // Вісник Національного університету водного господарства та природокористування. Економіка. Частина 2. Вип. 4 (44). – Рівне, 2008. – С. 312-114.
- 7. Микитюк П.П. Аналіз інвестиційно-інноваційної діяльності підприємств: Монографія. – Тернопіль: Терно-граф, 2009. – 304 с.